Документ подписан простой электронной подписью Информация о владельце: ФИО: Шиломаева Ирина Алексеевна Должность: Директор фи**минаистерство науки** и высшего образования российской федерации Дата подписания ЕЯВА 2023 18:37 ДАРСТВЕННОЕ АВТОНОМНОЕ ОБРАЗОВАТЕЛЬНОЕ УЧРЕЖДЕНИЕ ВЫСШЕГО ОБРАЗОВАНИЯ Уникальный программный кл<u>юч</u>: 8b264d3408be5f4f2b4acb7cfae7e625f7b6d62e

**МОСКОВСКИЙ ПОЛИТЕХ)** Тучковский филиал

Московского политехнического университета

**УТВЕРЖДАЮ** заместитель, директора по УВР *<u> Лески О.Ю. Педашенко</u>* 1

# Методические рекомендации по выполнению курсового проекта

ПМ 01. Организация перевозочного процесса (по видам транспорта)

МДК 01.01. Технология перевозочного процесса на автомобильном транспорте

Методические рекомендации по выполнению курсового проекта профессионального модуля ПМ 01. Организация перевозочного процесса (по видам транспорта) разработана на основе Федерального государственного образовательного стандарта по специальности 23.02.01. «Организация перевозок и управление на транспорте (по видам)», утвержденного приказом Министерства образования и науки Российской Федерации № 376 от 22 апреля 2014 г. и зарегистрированной в Министерстве юстиции 29 мая 2014 г. №32499.

Организация-разработчик: Тучковский филиал государственного автономного образовательного учреждения высшего образования «Московский политехнический университет»

Разработчики:

Никитина Елена Владимировна – преподаватель комиссии образовательной программы специальности 23.02.01.

Рекомендована комиссией образовательной программы специальности 23.02.01.

or «  $12 \times \text{Uafta}$  20  $1$ /r. Протокол № 5  $10.b$ Руководитель:

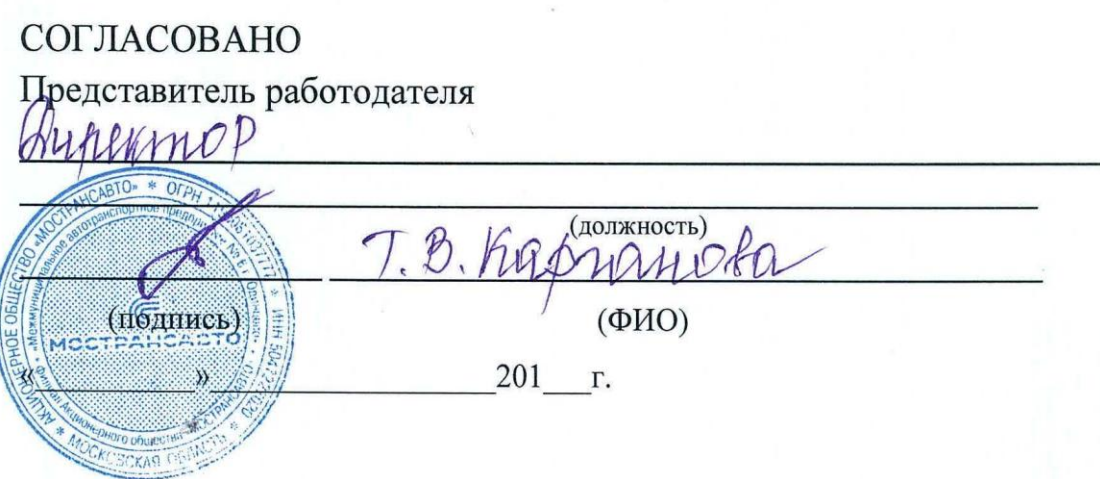

#### **Цели и задания выполнения курсового проекта:**

-Закрепить и углубить теоретические знания, полученные при изучении предмета;

-Научить студентов применять полученные теоретические знания для решения поставленных перед ними практических задач по организации перевозок пассажиров;

-Привить студентам навыки пользования технической, нормативной и справочной литературой;

-Подготовить студентов к успешному выполнению дипломного проекта, а в дальнейшем – к самостоятельной деятельности в автотранспортных предприятиях.

#### **Общие положения и требования.**

Основной задачей курсовой работы является изучение и расчет отдельных планов деятельности автопредприятий. Обязательное требование к курсовой работе – обоснованность принимаемых величин. Для их обоснования могут быть использованы существующие нормативы, литературные источники, расчеты. Поэтому в работе необходимо использовать не только учебники, но и справочники, научно – техническую литературу, периодические издания.

Выполнение курсовой работы осуществляется в период, определенный графиком учебного процесса, под руководством преподавателя. При выполнении курсовой работы студент должен проявить максимум самостоятельности, согласовывая, в случае необходимости, свои решения с преподавателем.

Готовая работа сдается преподавателю на проверку, после чего возвращается студенту для устранения отмеченных недостатков.

Защита работы проводится в сроки, установленные руководителем. В процессе защиты студент в течение 5-7 минут докладывает о содержании проделанной работы, делает выводы о необходимости своих расчетов, затем отвечает на вопросы по курсовой работе.

Студенту, получившему неудовлетворительную оценку по курсовой работе, выдается другое задание и устанавливается новый срок для его выполнения.

### **СТРУКТУРА И СОДЕРЖАНИЕ КУРСОВОГО ПРОЕКТА**

Курсовой проект включает: пояснительную записку, состоящую из рукописного текста, объемом не более 30-40 страниц; графическую часть – чертежи.

Пояснительная записка должна содержать:

-Титульный лист;

-Задание на курсовой проект;

-Содержание (оглавление);

-Введение;

-Разделы пояснительной записки в соответствии с выданным заданием; -Заключение;

-Список литературы, использованный при работе над проектом.

### **Титульный лист.**

Титульный лист выполняется на листе формата А-4 (210х297) чертежным шрифтом тушью черного цвета или с применением компьютера (приложение 1).

### **Задание на курсовую работу**

После титульного листа помещается задание. Задание на курсовую работу разрабатывается преподавателем, рассматривается и утверждается на заседании методической комиссии. Исходные данные для выполнения курсовой работы выдаются индивидуально для каждого студента по составленным преподавателем данным.

### **Содержание (оглавление).**

Содержание включает в себя подробный перечень всех разделов и подразделов пояснительной записки с указанием номеров страниц. Слово «Содержание» записывается в виде заголовка симметрично тексту (приложение 2). На листе с содержанием обязательно помещается основная надпись по ГОСТ 2.104.

### **Оформление курсовой работы.**

Общие требования.

Текст пояснительной пишется от руки или набирается и распечатывается с помощью компьютера на одной стороне листа формата А-4 (210х297). Высота букв и цифр не менее 2,5 мм. Цвет чернил и пасты – черный, синий. В пояснительной записке допускается размещать листы других форматов по ГОСТ 2.301.

На каждом листе пояснительной записки должна быть рамка с полями: с левой стороны – 20 мм, со всех остальных – 5 мм. Вычерчивается рамка карандашом или черной ручкой. Расстояние от рамки до границ текста должно быть: в начале строк – не менее 5 мм, в конце строк – не менее 3 мм.

Расстояние от верхней и нижней строк текста до рамки должно быть не менее 10 мм.

На страницах где, начинается раздел, вычерчивается штамп установленного образца (приложение 3а), на всех остальных листах (приложение 3б).

Нумерация страниц текста начинается с титульного листа, но на титульном листе номер не указывается. Номера страниц пишутся арабскими цифрами в правом нижнем углу листа.

Сокращения слов в тексте и заголовках за исключением общепринятых не допускаются. Нельзя также использовать вместо наименования показателей их условные обозначения

#### **Оформление таблиц.**

Таблицы применяются для лучшей наглядности и удобства сравнения показателей. Название таблицы, при его наличии, должно помещаться над таблицей. Нумерация таблиц может быть сквозной или в пределах раздела.

Таблицы слева, справа и снизу ограничиваются линиями. Если в конце страницы таблица прерывается и ее продолжение будет на следующей странице, то горизонтальная линия, ограничивающая таблицу, не проводится.

Таблицу, в зависимости от ее размера, помещают под текстом, в котором дана ссылка на нее, или на следующей странице. Допускается помещать таблицу вдоль длинной стороны листа пояснительной записки.

Слово «Таблица» пишется один раз слева над первой частью таблицы, над другими частями – «Продолжение таблицы» с указанием ее номера.

При отсутствии отдельных данных в таблице следует ставить прочерк (тире). Числовые значения показателя проставляют на уровне последней строки наименования показателя.

Высота строк таблицы должна быть не менее 8 мм.

#### **Оформление расчетов.**

При выполнении расчетов в тексте пояснительной записки обязательно указывается наименование показателя, затем приводится расчетная формула. При написании формул используются цифры и буквы русского, латинского и греческого алфавитов. Расшифровка символов и числовых значений коэффициентов приводится непосредственно под формулой в той же последовательности, в которой они приведены в формуле. Расшифровка каждого символа дается с новой строки, причем первая строка начинается со слова «где» без двоеточия после него. Подстановка числовых значений показателей производится также в последовательности, предусмотренной формулой.

В случае повторного применения каких-либо показателей их расшифровка не приводится.

#### **Оформление графической части.**

Графическая часть выполняется карандашом или тушью на листах чертежной бумаги формата А-4 (210х297). Лист должен иметь рамку с полями: с левой стороны – 20мм, со всех остальных –5мм. На каждом чертеже располагается основная надпись по ГОСТ 2.104 с подписями студента и руководителя проекта.

При необходимости на чертеже приводятся условные обозначения. Все заголовки, надписи, расположенные на поле чертежа, выполняются черным шрифтом.

#### **МЕТОДИЧЕСКИЕ УКАЗАНИЯ ПО ВЫПОЛНЕНИЮ РАЗДЕЛОВ КУРСОВОГО ПРОЕКТА**

#### 1. ВВЕДЕНИЕ

Пояснительная записка к курсовому проекту начинается с введения, в котором необходимо указать цели и задачи курсового проекта. А также осветить основные проблемы, стоящие перед пассажирским автомобильным транспортом на современном этапе. Для изложения этого раздела рекомендуется использовать материалы, публикуемые в журнале «Автомобильный транспорт», газете «Транспорт России». Кроме того, непосредственно в автопредприятии, в период практики, можно изучить специальную литературу вышестоящей организации, высылаемую в АТП, ознакомиться с планом мероприятий по улучшению обслуживания пассажиров. Также можно использовать материалы, публикуемы в сети «Интернет» на соответствующих сайтах.

### 2. РАСЧЕТНО-ТЕХНОЛОГИЧЕСКИЙ РАЗДЕЛ

2.1. Определение длины маршрута.

В пояснительную записку следует переписать акт замера протяженности маршрута, определить расстояние между пунктами и в целом по маршруту.

2.2. Определение времени движения, сообщения, рейса, оборотного рейса, скоростей движения.

Для определения времени движения необходимо суммировать значения времени движения, приведенные в таблице 2.

Время сообщения равно сумме времени движения и времени простоя на промежуточных пунктах.

$$
t c = t \text{ dB.} + t \text{ m.o., rge}
$$

t дв. *(мин)–* время движения, мин;

t п.о. - время простоя на промежуточных пунктах, мин. (приведено в таблице 2).

Рейсом называется пробег автобуса в одном направлении. Время рейса включает:

† Время движения;

† Время простоя на промежуточных пунктах;

† Время простоя на одном конечном пункте.

t р.пр. = t р.об. = t дв. + t п.о. + t к.о. (мин.), где

t р – время рейса;

t дв –время движения, мин.;

t п.о- время простоя на промежуточных пунктах (суммарное), мин.;

t к.о, – время простоя на конечном пункте, мин.

Оборотным рейсом называется пробег автобуса в обоих направлениях. Время оборотного рейса включает время рейса включает время рейса в прямом направлении, время рейса в обратном направлении.

 $To6 = t p.np + t p.o6, (m n).$  где

Тоб - время оборотного рейса, мин.;

 $t_{p,mp.}$  - время рейса в прямом направлении маршрута, мин.;

 $t_{\rm p. o5p.}$  – время рейса в обратном направлении, мин.

2.3. Расчет скоростей следует производить по формулам: Среднетехническая скорость

$$
V_T = (L_M / t \text{ dB.}) \cdot 60
$$

 $L_{\mathbf{M}}$  - длина маршрута, км;

t дв - время движения, мин. ;

60 – для перевода минут в часы.

Скорость сообщения

$$
Vc = (Lm / t c) \cdot 60, \text{ km/u}, \text{ rge}
$$

*-* время сообщения , мин.

Эксплуатационная скорость

$$
V_9 = (L_M / t p) \cdot 60, \text{ km}/4, \text{ rge}
$$

t р – время рейса, мин. ;

2.4. Пассажиропотоки. Методы их изучения.

Здесь следует дать понятие о пассажиропотоках, целях и методах их изучения. Для изложения этого вопроса рассмотрите методические указания по изучению программного материала.

2.5. Построение эпюр распределения пассажиропотока по часам суток и участка маршрута

Для их построения необходимо использовать данные, приведенные в таблицах 3 и 4 и образцы эпюр, прилагаемых в данных методических указаниях.

2.6. Расчет количества перевезенных пассажиров и выполненных пассажирокилометров (пассажирооборота) .

По эпюре распределения пассажиропотока по часам суток путем суммирования определить количество перевезенных пассажиров.

Сначала определите количество перевезенных пассажиров в прямом направлении маршрута. Затем необходимо определить количество перевезенных пассажиров в обратном направлении. В целом, по маршруту количество перевезенных пассажиров будет равно сумме количества пассажиров, перевезенных в прямом и обратном направлении.

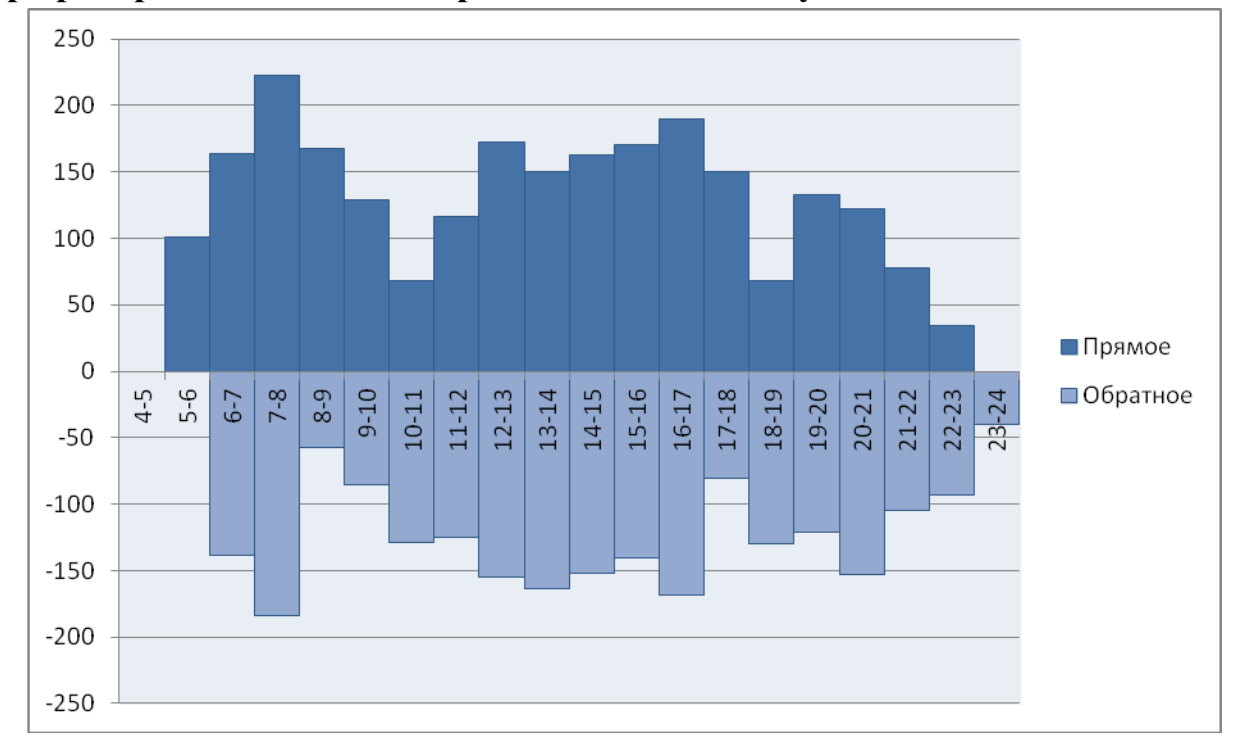

**Эпюра распределения пассажиропотока по часам суток**

### **Эпюра распределения пассажиропотока по участкам маршрута в час пик (с 8 до 9 часов)**

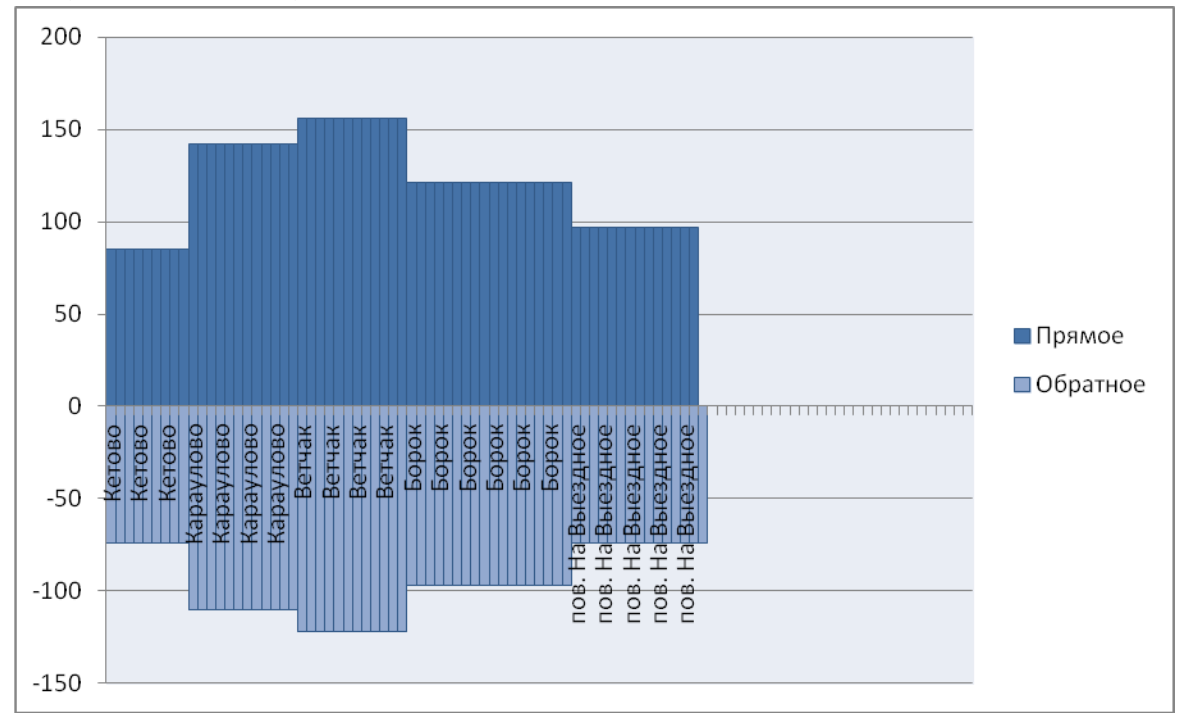

По эпюре распределения пассажиропотока по часам суток определяем количество пассажиров, перевезенных за сутки.

 $Q<sub>CYT</sub> = Q<sub>II</sub> p<sub>H</sub> a<sub>III</sub> p<sub>+</sub> + Qo<sub>0</sub> p<sub>H</sub> a<sub>III</sub> p<sub>+</sub> nacc.$ 

где Qпр.напр. – количество пассажиров, перевезенных по маршруту за сутки в прямом направлении;

Qобр.напр. – количество пассажиров, перевезенных по маршруту за сутки в обратном направлении

Qпр.напр. =  $Q_{5-6}$  +  $Q_{6-7}$  + ... +  $Q_{22-23}$ , пасс.

 $Q$ обр.напр. =  $Q_{6-7} + Q_{7-8} + ... + Q_{23-24}$  пасс.

 $Q<sub>CYT</sub> = Q<sub>II</sub> p<sub>H</sub> a<sub>III</sub> p<sub>1</sub> + Qo<sub>0</sub> p<sub>H</sub> a<sub>III</sub> p<sub>1</sub> nacc.$ 

Пассажирооборот за сутки:

 $P<sub>CVT</sub> = Q<sub>CVT</sub> · \ell cp$ , пкм.

где ℓср. – средняя дальность поездки одного пассажира, км

Пассажирооборот – это количество перевезенных пассажиров, умноженное на среднее расстояние перевозки одного пассажира.

Пассажирооборот измеряется в пассажирокилометрах.

*, (пкм)*, где

 $Q_{c}$  - объем перевозок, т.е. количество перевезенных пассажиров за день, пасс.;

- средняя дальность поездки одного пассажира, км.

Величина средней дальности поездки приведена в исходных данных .

Количество автобусов рассчитывается по формуле:

 $Am = (Qmax / q H) \cdot ToS., eA.$ 

где Qmax – максимальная мощность пассажиропотока на наиболее напряженном участке маршрута в час пик, чел. (табл. № 3)

q н – номинальная вместимость автобуса, пасс.

Тоб. – время оборотного рейса, ч

Ам =  $(156 / 89) \cdot 2,5 = 4$  автобуса

Интервал движения – промежуток времени, через который автобусы следуют друг за другом. Его величина зависит от времени оборотного рейса и количества автобусов на маршруте. Он определяется по формуле

 $H = To6. / Am, m$ ин.

Частота движения – это количество автобусов, проходящих в час в одном направлении.

$$
H = Qmax / q_H
$$
,  $ABT./vac$ 

2.8. Составление расписания движения автобусов.

В этом подразделе курсового проекта следует указать требования, предъявляемые к расписанию, т.е. что оно должно обеспечивать. Процесс разработки маршрутных расписаний делится на два этапа: подготовка и расчет исходных данных; составление расписания. Для изложения этого вопроса см. методические указания по изучению программного материала по данному предмету.

Расписание движения автобусов следует составлять в табличной форме. В таблице указывается время выхода из автопредприятия, время прибытия и отправления с конечных пунктов маршрута (промежуточные пункты в маршрутном расписании указывать не следует), время обеденных перерывов и смены автобусных бригад, время возврата в автопредприятие. В таблице подводятся итоги для каждого автобуса: количество рейсов , продолжительность работы автобусов в каждой смене. Форма маршрутного расписания в табличной форме приведена ниже. Заполняют форму сверху вниз, слева направо.

Заполняя форму по вертикали, необходимо следить за соблюдением интервала движения автобусов на маршруте, а по горизонтали – за временем рейса.

Расписание составляют следующим образом: к времени отправления первого автобуса от конечного пункта А прибавляется время сообщения в одном направлении (без времени простоя на конечном пункте). Определив время прибытия автобуса в пункт Б, тотчас же назначают время отправления из пункта Б. Используя данные об интервалах движения автобусов, по вертикали заносят в бланк все отправления автобусов от пункта А. Затем к времени отправления автобусов прибавляют время сообщения, определяют время прибытия и отправления автобусов из пункта Б. К времени отправления первого автобуса из пункта Б прибавляется время сообщения в обратном направлении, таким образом определяется время прибытия автобусов в пункт А после выполнения одного оборота. Время отправления автобусов из пункта А назначается далее через заданный интервал движения. Такие действия повторяют в течение всего периода работы автобусов на маршруте. Начало и окончание работы автобусов должно соответствовать пассажиропотоку.

Согласно действующему законодательству водителям должно быть предоставлено время на обед в пределах 45 минут до 2 часов. Однако желательно, чтобы перерыв на обед не превышал одного часа. Перерыв на обед должен предоставляться по возможности в часы спада пассажиропотока, но не позднее чем через 4-5 часов с начала работы. В целях организации беспересадочного движения пассажиров перерыв на обед и смена бригад предоставляются преимущественно на конечном пункте (10 мин) в продолжительность обеденного перерыва перерыв не включается.

2.9 Определение показателей по расписанию движения автобусов.

Для определения продолжительности работы автобуса необходимо от времени прибытия в автопредприятие вычесть время выхода из автопредприятия и время обеденного перерыва.

 $T_{H} = T_{3} - (T_{BDX.} + T_{00}).$ , ч

где Тз – время заезда автобуса в АТП,

Твых. – время выезда на линию,

Тоб. – продолжительность обеденного перерыва.

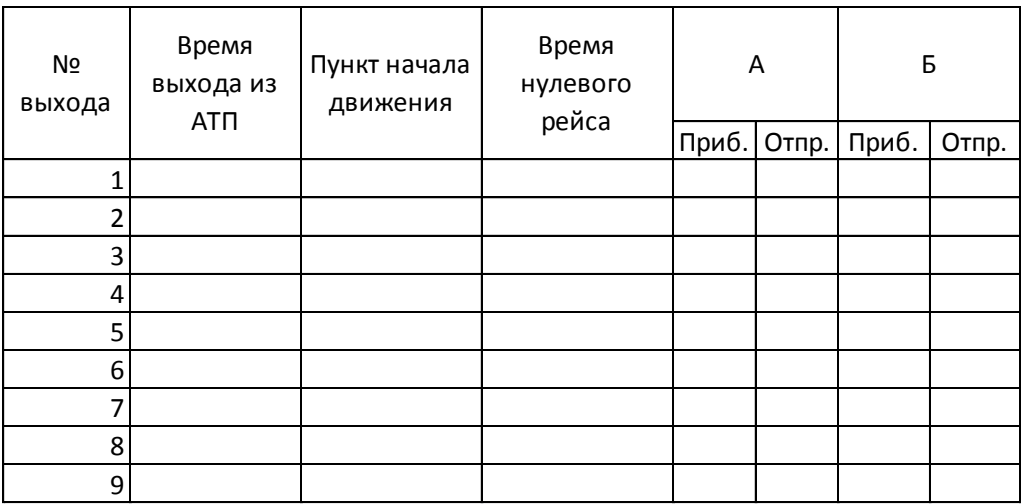

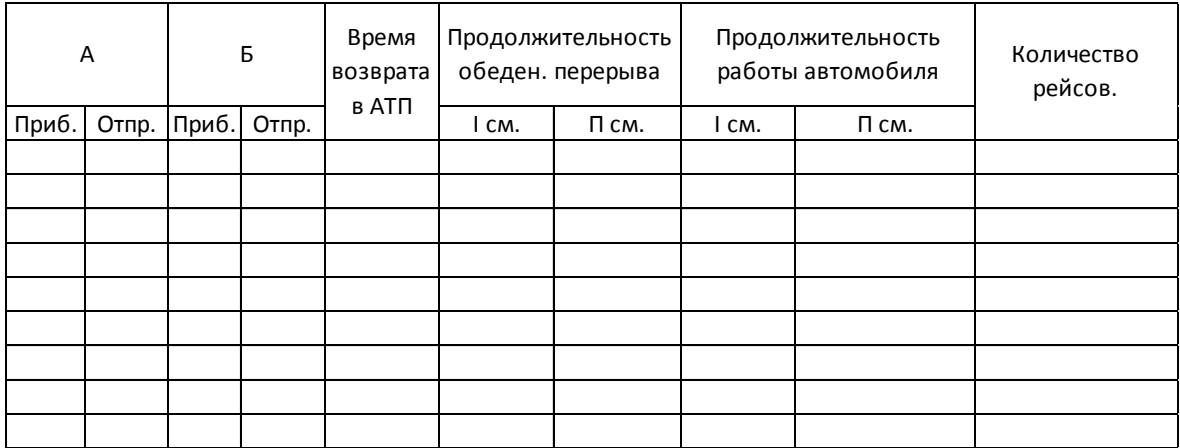

Примечание: А-начальный пункт; Б-конечный пункт;

Таким образом продолжительность работы определяется для автобусов, работающих по однодневному режиму. Если режим работы автобусов двухсменный, то продолжительность работы каждой смены определяется следующим образом:

Для первой смены-от времени начала смены (прибытия на конечном пункт, где происходит смена водителей) вычесть время выхода из автопредприятия и время обеденного перерыва;

Для второй смены - от времени возвращения в автопредприятие вычесть время начала смены и время обеденного перерыва.

На основании маршрутного расписания составляют *автобусное*, или *рабочее расписание* на каждый выход. В расписании указывают: время выезда из АТП и прибытия на начальный пункт движения, продолжительность смены, время обеда и отстоя (если он есть), наименование контрольных пунктов и время их прохождения по каждому рейсу. Рабочее расписание выдается водителю соответственно номеру выхода на линию для контроля над соблюдением регулярности движения на маршруте.

## **Р А Б О Ч Е Е Р А С П И С А Н И Е В О Д И Т Е Л Я (ВЫХОД № 1)**

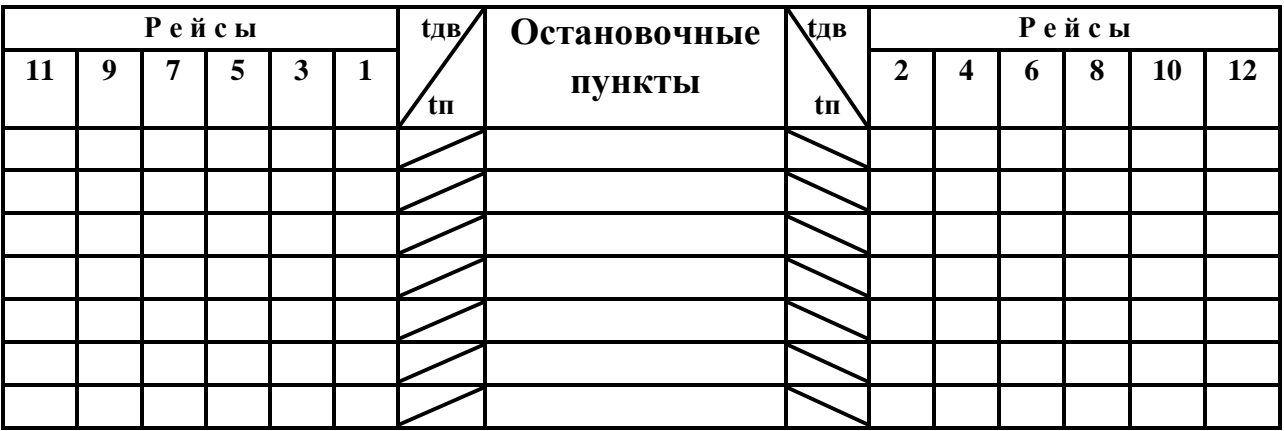

### **3. Организационный раздел.**

### **3.1. Организация труда водителей.**

Здесь следует изложить формы организации труда водителей, которые применяются в автопредприятиях, выбрать рациональную для разрабатываемого в курсовом проекте маршрута.

После выбора формы организации труда водителей составьте график работы водителей на месяц. Прежде чем приступить у его составлению необходимо определить месячный фонд рабочего времени того месяца, на который будет разрабатывается график. Продолжительность рабочего времени водителей автобусов принят суммированный учет рабочего времени, как правило, месячный.

1. Автомобиле-часы работы за месяц:

 $A$ Чэ = Тн.ср.  $\cdot$  Дк,

где Тн.ср. – среднее время в наряде, ч

Дк – число календарных дней в месяце (февраль)

2. Плановый фонд рабочего времени:

ФРВ пл. = (Дк – Дсб.,вск. – Дпр.) ∙ 8 – Дпр. ∙ 1,

где Дк – календарное число дней в месяце;

Дсб.,вск. – количество субботних и воскресных дней;

Дпр. – количество праздничных дней;

 Дпр. ∙ 1 – нерабочие часы в связи с сокращением рабочего дня перед праздничным днем

3. Количество водителей, которое необходимо закрепить за одним автобусом:

$$
N_B = A Y_9 / \Phi P B \pi \pi.
$$

Фактический фонд рабочего времени составит:

ФРВ факт. = (N<sub>1</sub> ⋅ T<sub>1</sub> cm.) + (N<sub>2</sub> ⋅ T<sub>2M</sub>.) + t п-з ⋅ (N<sub>1</sub> + N<sub>2</sub>)

где  $N_1$ ,  $N_2$  - количество первых и вторых смен соответственно;

Т1см., Т2см. – продолжительность первой и второй смены соответственно, ч

t п-з - величина подготовительно-заключительного времени на смену, ч

Следует учесть, что для водителей автобусов в рабочее время включается и подготовительно-заключительное время с учетом пред рейсового медицинского осмотра. Оно составляет 23 мин. (0,38 ч) на каждую смену.

**3.2. Организация диспетчерского управления движением автобусов на маршруте.**

При изложении этого вопроса следует учесть, что на конечных пунктах маршрута имеются пассажирские автостанции.

Оформление путевой документации ведется диспетчером.

В этом разделе следует указать основные задачи диспетчерской службы автостанции, по каким вопросам должны быть информированы пассажиры пригородных сообщений, где производится посадка (высадка) пассажиров в автобусы пригородных сообщений, организацию продажи билетов пассажирам.

### **4.Экономическмий раздел**

№

#### *4.1. Тарификация маршрута*

Размер оплаты за проезд и за провоз багажа на всех видах транспорта, в том числе автомобильном, называют тарифной платой.

На пригородных маршрутах применяются покилометровые тарифы, т.е. стоимость проезда пассажира зависит от дальности его поездки.

На каждый маршрут составляется таблица стоимости проезда на основании таблицы границ тарифных участков в соответствии с таблицей расстояний по маршруту.

**ГРАНИЦ ТАРИФНЫХ УЧАСТКОВ** Расстояние, км Стоимость руб.

**Т А Б Л И Ц А**

| тарифного | Расстояние, км      | проезда,<br>руб. |
|-----------|---------------------|------------------|
| участка   |                     |                  |
|           | до $5,0 \text{ km}$ |                  |
|           | от 5,0 км до 7,5 км |                  |
|           | от 7,5 км до 10 км  |                  |
|           | От 10 км до 12,5 км |                  |
|           | От 12,5 км до 15 км |                  |
|           |                     |                  |

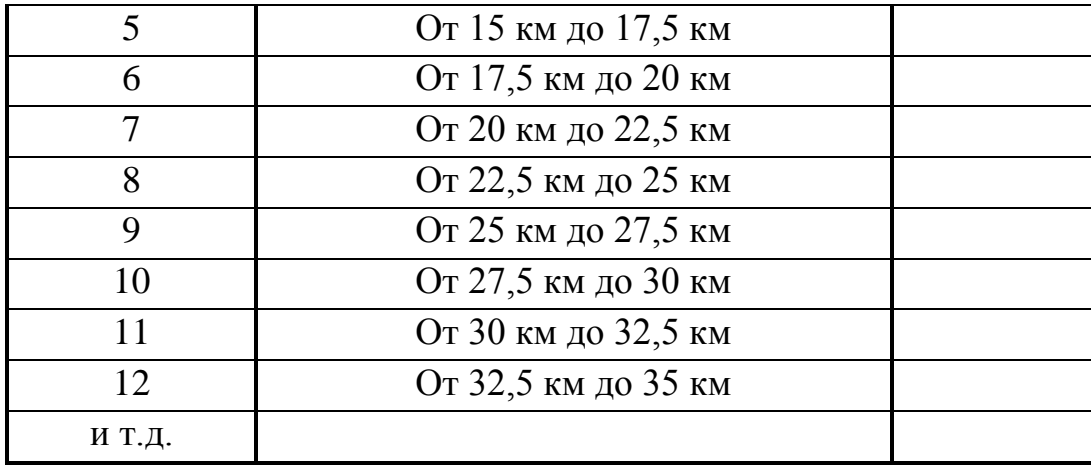

Стоимость проезда определяется:

 $C$ бил. = Цо + (Nт.y.  $\cdot$  Цт.y.), руб.

где Цо – стоимость билета на нулевом тарифном участке ,

Nт.у. – номер тарифного участка

Цт.у. – цена одного промежуточного тарифного участка

Затем составляются таблица расстояний и таблица стоимости проезда.

**4.2. Производственная программа по расписанию движения автобусов.**

### **4.2.1. Продолжительность работы автобуса на линии**

Для каждого автобуса время работы на линии определяется:

 $T_{\rm H} = T_3 - (T_{\rm BDX.} + T_0 6)$ , ч

где Тз – время заезда автобуса в АТП,

Твых. – время выезда на линию,

Тоб. – продолжительность обеденного перерыва.

### **4.2.2. Пробег с пассажирами по маршруту:**

Lпасс. = Lм  $\cdot$  Zp, км.

где Zр – общее количество рейсов (из расписания)

**4.2.11.Выработка автобуса за автомобиле-день работы: а) в пассажиро-километрах:**

Wpq =  $q \cdot \gamma \cdot Th \cdot V_3 \cdot \beta$ , пасс.-км.

где q – вместимость автобуса по числу мест для сидения;

γ – коэффициент динамического использования вместимости;

Vэ – эксплуатационная скорость, км/ч;

**б) в пассажирах:**

Upq = Wpq /  $\ell$ cp, nacc.

**4.2.12.Объем перевозок пассажиров за год:**

 $Q_{\Gamma}Q_{\Gamma} = U_{pq} \cdot A \Pi_{q}$ , пасс.

**4.2.13.Пассажирооборот за год:**

 $Proq = O \Gamma O q \cdot \ell cp$ , пасс.-км.

### **ПРОИЗВОДСТВЕННАЯ ПРОГРАММА по эксплуатации автобусов на маршруте**

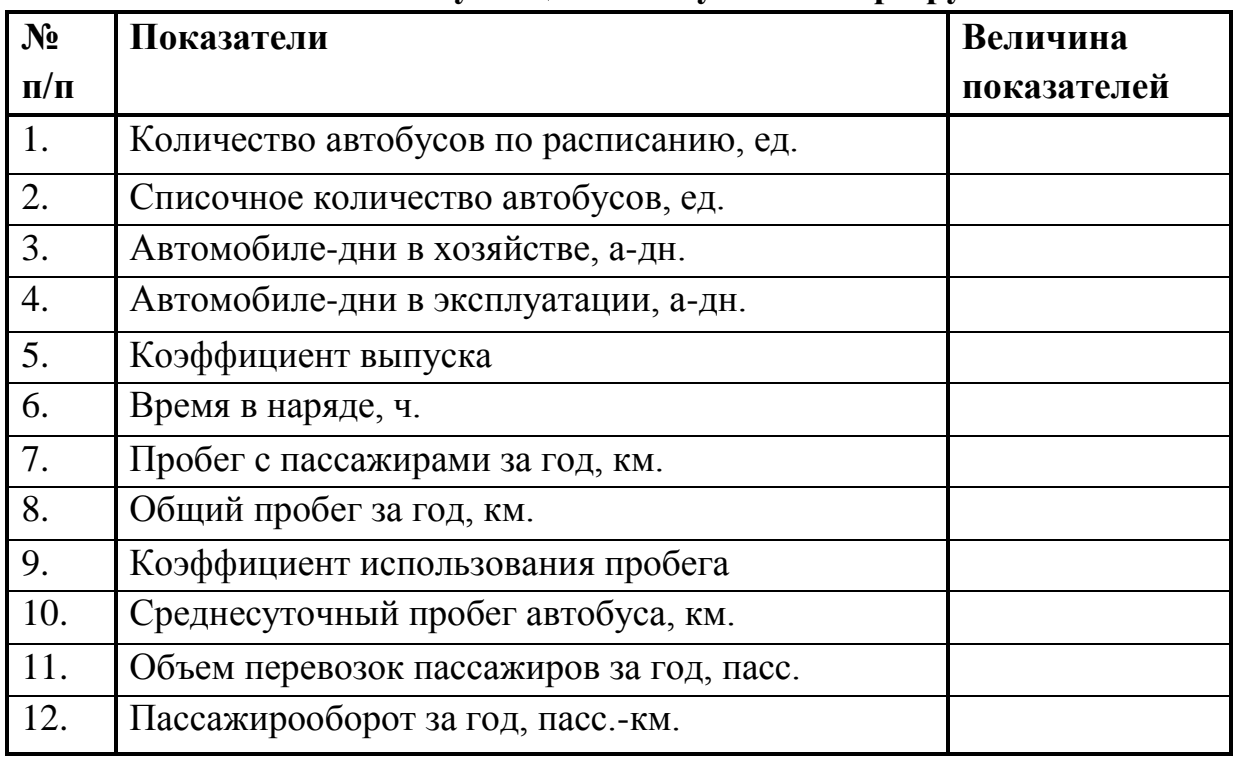

### **ЗАКЛЮЧЕНИЕ**

В заключении следует сделать выводы по выполнению курсового проекта.

### **Литература**

Привести список литературы, используемой при выполнении курсовой работы.

### *Пример:*

1. Нагаева И.Д., Улицкая И.М. Организация и оплата труда на автомобильном транспорте. М., Транспорт, 1989 г.

# **Приложение. Пример чертежей.**

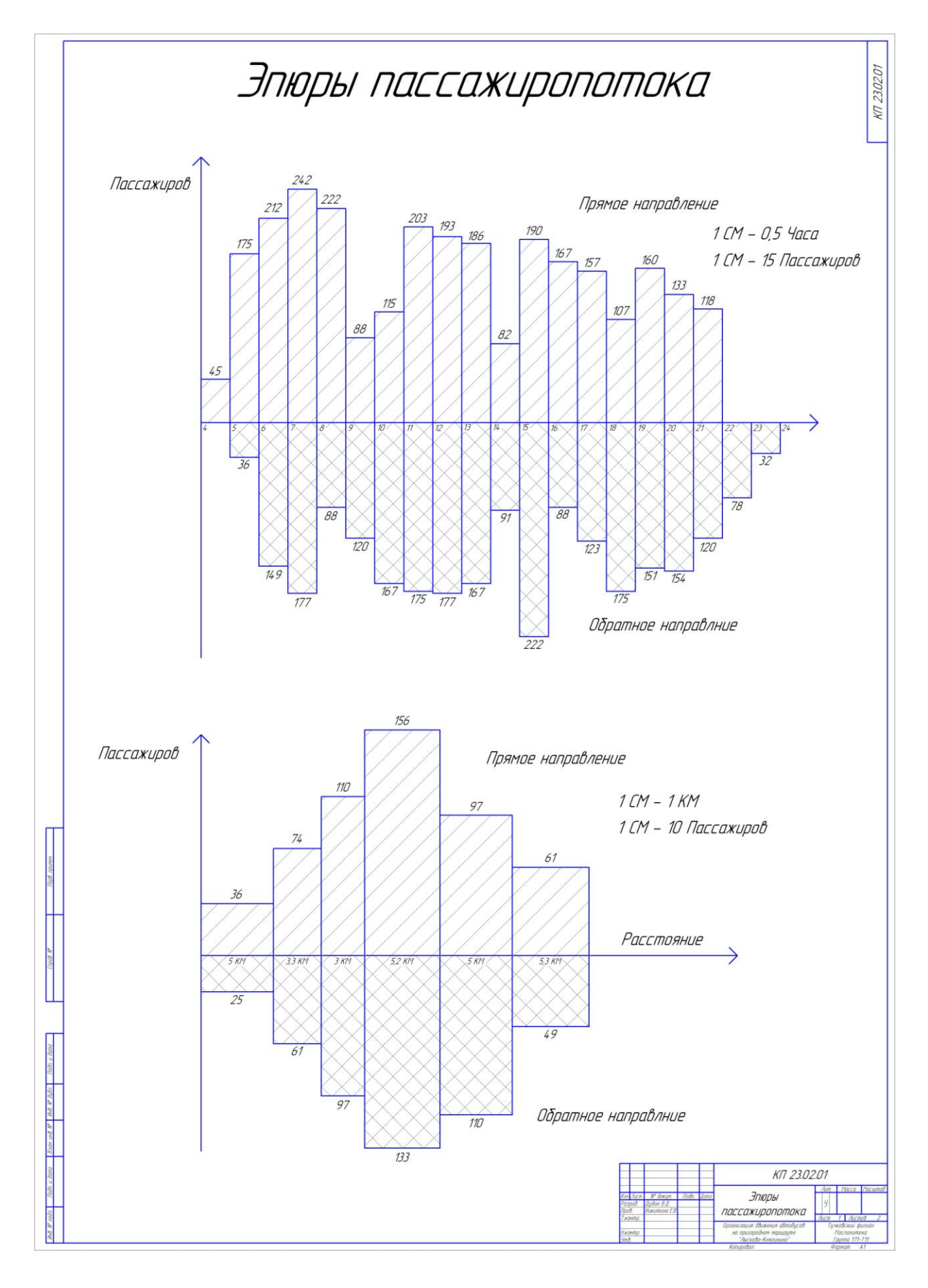

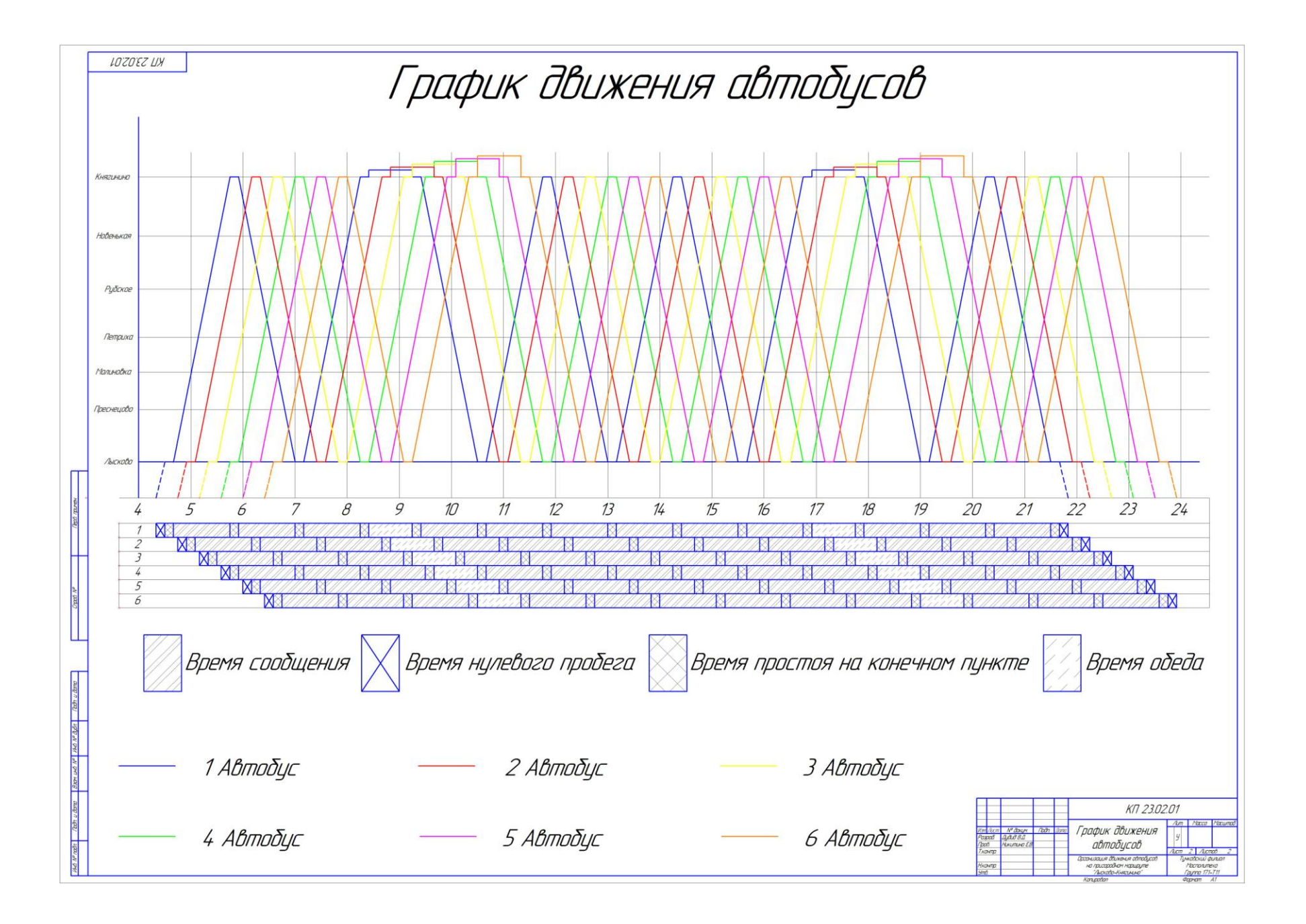